# Photoshop 2021 Product Key PC/Windows

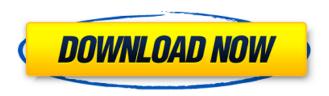

### Photoshop 2021 Crack Free License Key X64

An example of a Photoshop raster image is a file that uses layers to hold information that relate to their various components. Photoshop is not a vector image creation program, so it does not use a program-specific format known as a vector image. Photoshop has many tools, including the following: Brush: An image brush, also known as a brush, is a tool used to apply color, texture, patterns, or shading. Magic Wand: In addition to the use of a brush, the Magic Wand tool scans a document and highlights the area that it finds to be the brightest area in the image. Gradient Map: This tool enables you to create various gradient maps by simply dragging the mouse in different directions to apply various shades of color in a continuous fashion. This type of gradient is perfect for creating the "smoke" effect in a stained-glass window or to create the color gradient in a photograph. Dodge and Burn: The Dodge and Burn tools are useful for smudging or blurring an image. This tool can also be used to lighten or darken an image. Sharpen: This tool sharpens an image, resulting in a highly-polished image. Smudge: This tool smudges an image, resulting in a blurred effect. Refine Edge: This tool is a variation of the Smudge tool. You can use Refine Edge to hone an image's edge by selecting the tool and then a brush size. Shadow/Inner Glow: This tool allows you to add shadows or a light glow effect to an image. The options for each of these tools are listed in a box. For example, let's say you were creating a rainbow and you wanted to include a background color behind the rainbow. If you opened an image using the Open dialog box, you could create a new layer and then add the background color to it. Then, to add the rainbow, you could simply drag the dropper tool and place the rainbow anywhere on the new layer. By using the layer palette, you can click once on the layer and then select Edit → Define Pattern. You are then allowed to select a pattern you wish to use. This technique allows you to use the colors of the rainbow in a predefined palette. You can then adjust the colors and thickness of the drop shadow and inner glow by using your finger on the tool's outline. Using Photoshop's tools, you can control

#### **Photoshop 2021 With Key For PC**

Finally a powerful tool has arrived with the Photoshop Elements 6. We can say that this software is light and easy to use but are also very powerful and powerful! We can not only use the Image Power Of Elements 6 for photography, web creation and other tasks for photography, graphic design or drawing, but also for photo editing! As its name suggests, many of its features have to do with creating images, and those who need to use the software for editing and retouching may find it a bit more limited than Photoshop, but still quite sufficient. The program's features make it a good choice for those who use it as a tool for retouching images, in addition to the functions for designing, and graphic design. Among its most notable features are: More than 1400 optimized and easy-to-use functions for retouching images, that allow you to cut, crop, resize, colour and add special effects to photos, removing blemishes, retouching skin, adding texture, filters, replace the background, change the light and many other features., that allow you to cut, crop, resize, colour and add special effects to, removing blemishes, retouching skin, adding texture, filters, replace the background, change the light and many other features. A feature called "Color Magic", which is very popular among photographers, as it enhances the most commonly used characteristics of the colour of the eyes, the skin, the teeth and more!, which is very popular among photographers, as it enhances the most commonly used characteristics of the colour of the eyes, the skin, the teeth and more! It also has the function "Stamp", which allows you to use the stamps of a particular object or photograph to create unique images that also change the colours of the pixels of the object or photograph. , which allows you to use the stamps of a particular object or photograph to create unique images that also change the colours of the pixels of the object or photograph. An integrated development environment, a tool for developers, known as "Elements 7 Beta", which allows you to work as if you were in Photoshop, but with some of the most popular features of Elements 6., known as "Elements 7 Beta", which allows you to work as if you were in Photoshop, but with some of the most popular features of Elements 6. The Photoshop comic 388ed7b0c7

### Photoshop 2021 Free Download For Windows [Updated-2022]

The overall goal of this proposal is to identify the physiologic and pharmacologic events in the nucleus that occur in response to restricted sleep and to determine how homeostatic and circadian mechanisms interact with one another to regulate sleep. The focus is on the changes in membrane excitability that occur in the neuromuscular synapses. Preliminary data indicates that both afferent and efferent neurotransmission is altered during sleep deprivation. One hypothesis is that the increased excitability that occurs as a consequence of afferent activation is due to reduced positive feedback of this excitability to the spinal cord. It is proposed that the reduced feedback occurs as a result of the increase in membrane excitability that normally occurs in the afterdepolarization following muscle fiber action potentials. This decrease in feedback may in part be due to the insertion of Na+-sensitive K+-channels into the membranes of motoneurons. This hypothesis is supported by recent electrophysiological studies that demonstrate that afferent depolarization (which is an inhibitory input) is reduced during sleep deprivation and that cholinergic activation of the neuromuscular junction can block the generation of afterdepolarizations. Two behavioral models will be used to assess the synaptic effects of sleep deprivation. One is the cat behavioral model and the other is the primate model. These models possess a number of advantages since they are easily utilized, the protocols are easily understood, and allow for the replication of drug administration during sleep deprivation. The significance of the proposed studies is that the fundamental information obtained here will be applied to the understanding of human sleep disorders. Studies are designed to determine if sleep deprivation influences the cholinergic, noradrenergic and histaminergic inputs to the neuromuscular junction and to the spinal cord, to determine if the physiological and pharmacological responses of the spinal neuromuscular synapse are altered in response to sleep deprivation, and to determine if specific drugs commonly used to treat various sleep disorders alter the afferent and efferent synaptic function. Make sure you are using the necessary amount of lime juice. I use fresh lime juice instead of bottled juice. You want the juice to come out of the lime in a cloud. Try this for taco night. I don't really care for ice cubes. I always have my blender on as I make these and am blending away. Use a fresh piece of lime each time. Sometimes the can messes up the flavor. I've used frozen citrus, but still enjoy fresh.

#### What's New in the?

Q: c# WPF DataGrid binding to static readonly This is C# WPF dataGrid binding to static readonly property. I would like this property to be updated every time when dataGrid is updated. public static string CollectionOfTablesSQL { get { return @"SELECT COL\_Name, MAX(COL\_Time) as MAX\_Time FROM Tables WHERE COL\_Status = 1 GROUP BY COL\_Name;"; } XAML Property in ViewModel public ObservableCollection ListOfTables { get { if (string.IsNullOrWhiteSpace(MyConnect.ConnectionString)) return null; SqlDataAdapter mySqlDataAdapter = new SqlDataAdapter(CollectionOfTablesSQL, MyConnect.ConnectionString); DataSet myDataSet = new DataSet(); mySqlDataAdapter.Fill(myDataSet); DataRowCollection dRows = myDataSet.Tables[0].Rows; DataTable myTable = myDataSet.Tables[0]; var collectionOfTableRow = from myRow in myTable.AsEnumerable().GroupBy(r => r.Field("COL Name"))

## **System Requirements:**

Windows XP CPU: Intel Pentium 4 @ 2.2GHz RAM: 1 GB SDRAM: 256 MB GB installed disk space DirectX 9 compatible sound card Supported video cards: ATI Radeon 9200 PRO / 9700, NVIDIA GeForce 6800 Turbo Duo / 6600 GT, Nvidia GeForce 7300 Game system requirements: Minimum System Requirements: OS: Windows XP CPU: Intel Pentium 4 @ 2.4GHz S

https://blagik.com/wp-content/uploads/2022/07/udopri.pdf

 $\underline{https://trello.com/c/73JUH1Xb/50-adobe-photoshop-2022-version-2311-hacked-full-product-keydownload-for-windows}$ 

https://www.bartsboekje.com/wp-content/uploads/2022/07/keioldr.pdf

https://sourceshop.org/wp-content/uploads/2022/07/kahbea.pdf

https://loquatics.com/wp-content/uploads/2022/07/Adobe\_Photoshop\_2021\_Version\_2201\_Crack\_Key gen With Serial number Keygen.pdf

https://trello.com/c/qci9iZ1m/51-photoshop-2022-version-232-jb-keygenexe-activation-key-free-mac-win

 $\frac{https://www.matera2029.it/wp-content/uploads/2022/07/Adobe\_Photoshop\_2021\_Version\_2231.pdf}{https://homehealthcarelist.com/wp-content/uploads/2022/07/Adobe\_Photoshop\_2022\_version\_23.pdf}$ 

 $\underline{http://yiyo.es/wp-content/uploads/2022/07/Adobe\_Photoshop\_2021\_Version\_2241.pdf}$ 

https://captainseduction.fr/wp-content/uploads/2022/07/Photoshop\_CC.pdf

https://autko.nl/wp-content/uploads/2022/07/lynrani.pdf

http://imeanclub.com/wp-content/uploads/2022/07/idalwilo.pdf

 $\underline{https://maynogutuarentde.wixsite.com/tranlorcavi/post/photoshop-2021-version-22-0-1-with-license-kev-32-64bit}$ 

https://manglarbymoms.co/wp-content/uploads/2022/07/markare.pdf

http://supreo.fr/wp-content/uploads/2022/07/healglen.pdf

https://www.scalping.es/wp-content/uploads/2022/07/hekspri.pdf

https://secure-island-69367.herokuapp.com/Photoshop 2021 Version 224.pdf

http://yogaapaia.it/wp-content/uploads/2022/07/Photoshop\_CC\_2018\_Mem\_Patch\_\_\_With\_Serial\_Key\_Download\_Latest2022.pdf

https://expressmondor.net/wp-content/uploads/2022/07/adobe-photoshop-2021-version-223-crack-serial-number-product-key-full-2022.pdf

http://cupparktemp.yolasite.com/resources/Photoshop-Crack-Keygen--3264bit.pdf

https://sameboigbeandco.com/wp-

content/uploads/2022/07/Photoshop\_2022\_Crack\_Full\_Version\_\_Activation\_Code\_With\_Keygen.pdf https://littlekiri.com/wp-content/uploads/2022/07/Adobe\_Photoshop\_2022\_Version\_2341.pdf

https://righnynalpolkbib.wixsite.com/elnorirra/post/adobe-photoshop-2022-version-23-0-full-license-download

https://mocambique.online/wp-

content/uploads/2022/07/Photoshop 2020 Crack File Only License Keygen.pdf

https://uniqueadvantage.info/wp-content/uploads/Photoshop 2021 Version 2211.pdf

https://hulemgebeya.com/wp-content/uploads/2022/07/naylesb.pdf

http://geniyarts.de/wp-content/uploads/2022/07/garnaze.pdf

https://damp-badlands-39982.herokuapp.com/chrykam.pdf

https://magic-lamps.com/wp-content/uploads/2022/07/Photoshop\_2022\_Version\_231.pdf